# **PRIORITIZATION FAQ: ACADEMIC AND ADMINISTRATIVE PROGRAMS**

# • **What is my username?**

Your username is your Lehman email address: [firstname.lastname@lehman.cuny.edu.](mailto:firstname.lastname@lehman.cuny.edu)

• **What is my password?** 

Password is different for all users. If you need your password to be reset, please contact[: program.prirotization@lehman.cuny.edu](mailto:program.prirotization@lehman.cuny.edu)

### • **Where can I find the Student Credit Hours pdf? (Academic Programs)**

Links to all PDF tables are embedded in the View Instructions button, e.g., Academic Criterion 3, Question 1:

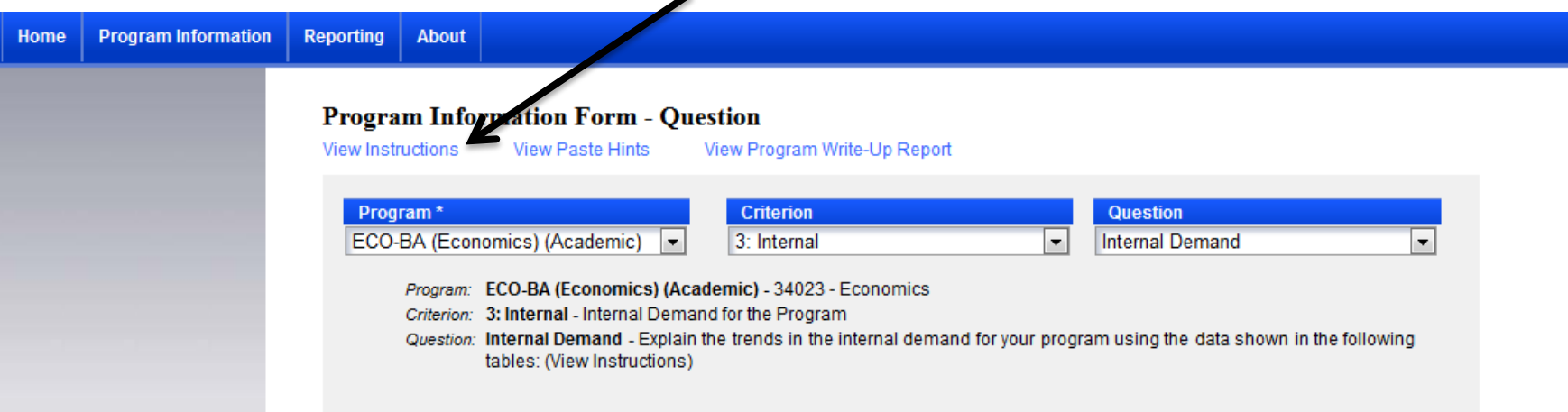

Clicking on the View Instructions will produce the box below. From here click on Student Credit Hours and, for your convenience, the PDF will download so you can open in a separate window. To hide the Instructions, simply click on Hide Instructions.

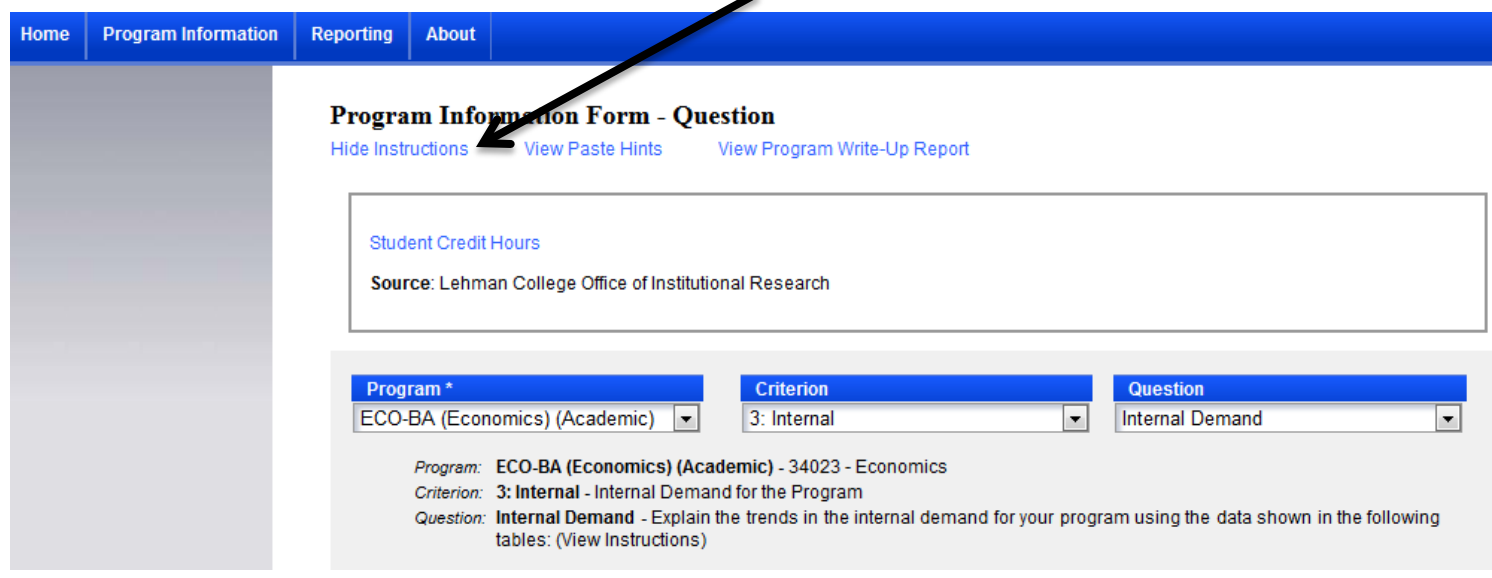

• **Where can I find the Program Size, Scope and Productivity work flow PDFs? (Academic Programs)**

Links to the work flow summary PDFs are embedded in the View Instructions button, e.g., Criterion 6, Question 1:

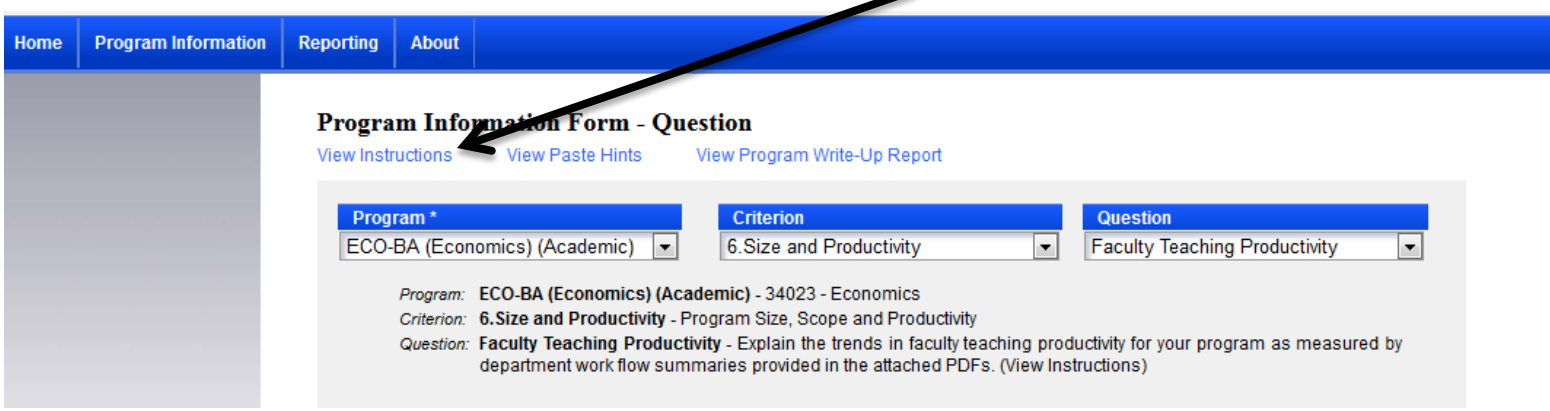

#### November 26, 2014

Clicking on the View Instructions will produce the box below. From here click on the term you are interested in and, for your convenience, the PDF will open in a separate window. To hide the Instructions, simply click on Hide Instructions.

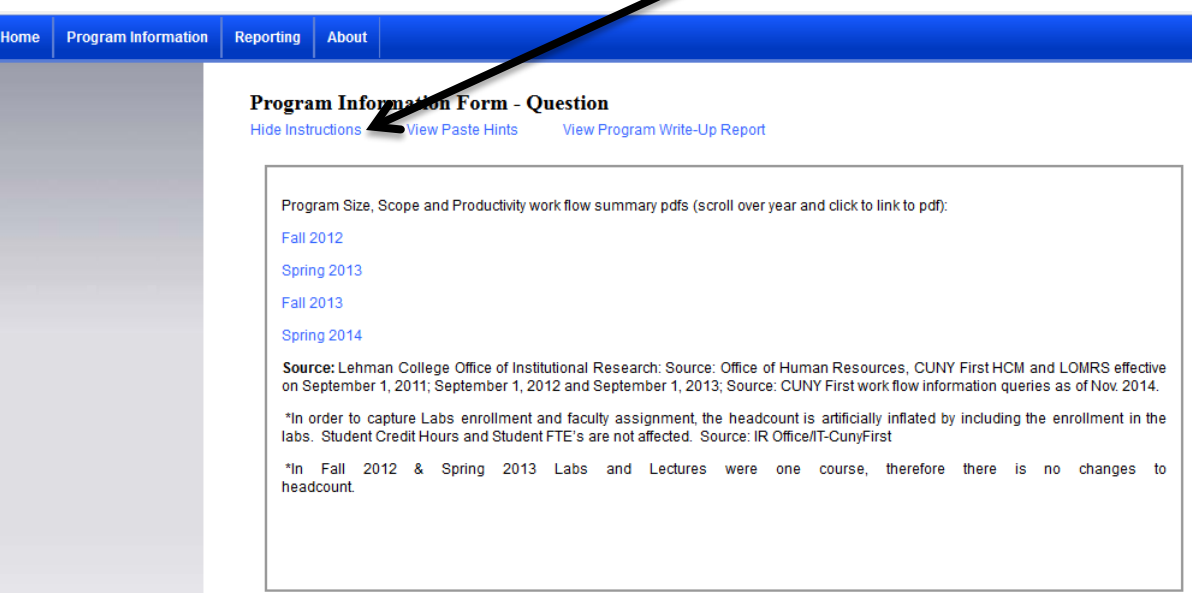

• **How will I know that a PDF is provided to help respond to the question?** 

When a question includes (View Instructions) at the end of the sentence, this indicates that a link to a PDF and/or data sources are provided.

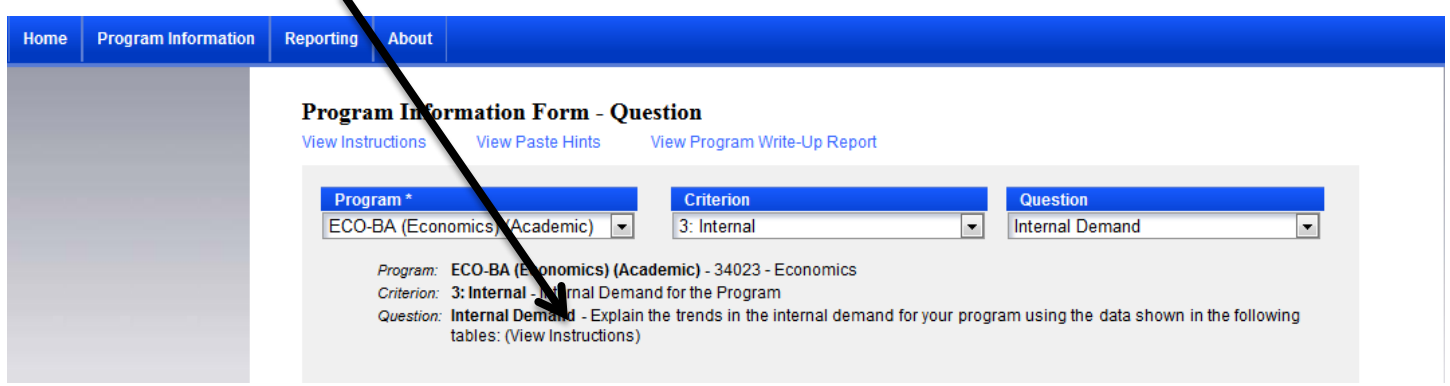

• **Can I attach documents or upload an attachment in to the PPLUS software?** 

No. You cannot attach documents, but you can create data tables for each question by clicking on Create New Data Table:

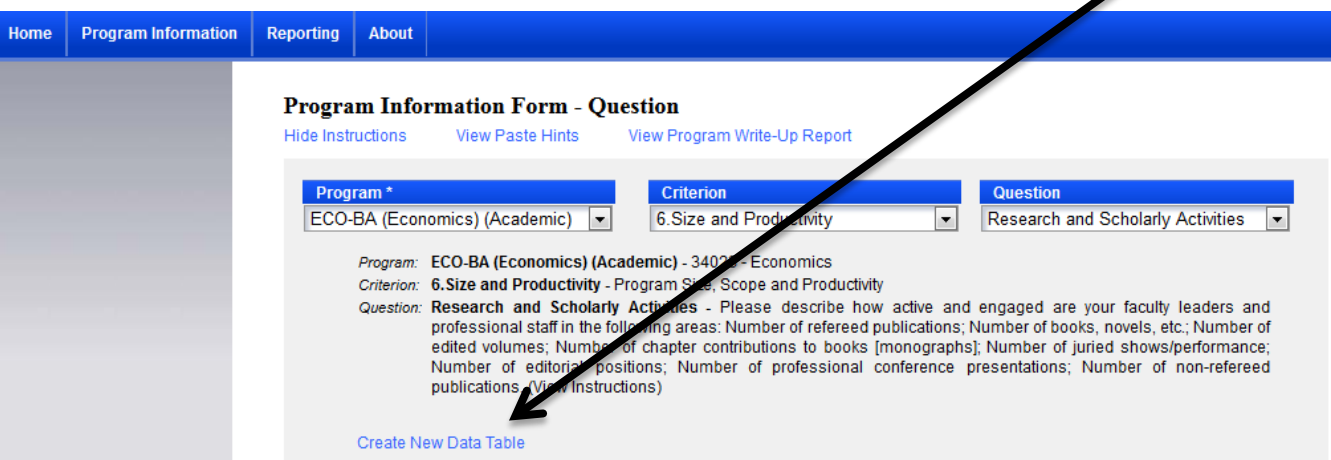

• **How do I submit my program's 4-year undergraduate curriculum degree map? (Academic Programs)**

In the Academic Program Analysis form, Criterion 1, Question 4, please View Instructions and use the embedded [program.prioritization@lehman.cuny.edu](mailto:program.prioritization@lehman.cuny.edu) email address to submit your 4-year undergraduate curriculum degree map. **NOTE:** No other attachments will be accepted.

• **How do I share the program's data tables with co-authors that are not assigned as PPLUS users?** 

You can share the program's data tables by exporting the program analysis form into rich text and saving it as an MS Word document. To do this, click on the **Reporting** tab and select Program Write-Up Report.

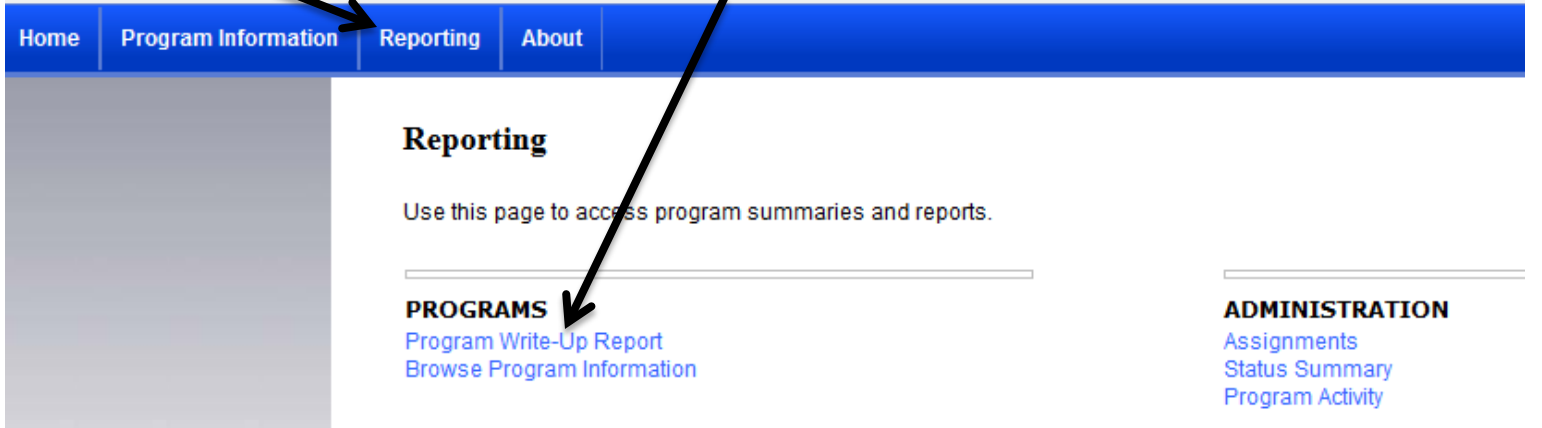

After you select Program Write-Up Report, select the Program from the drop down menu and then Export to the selected format.

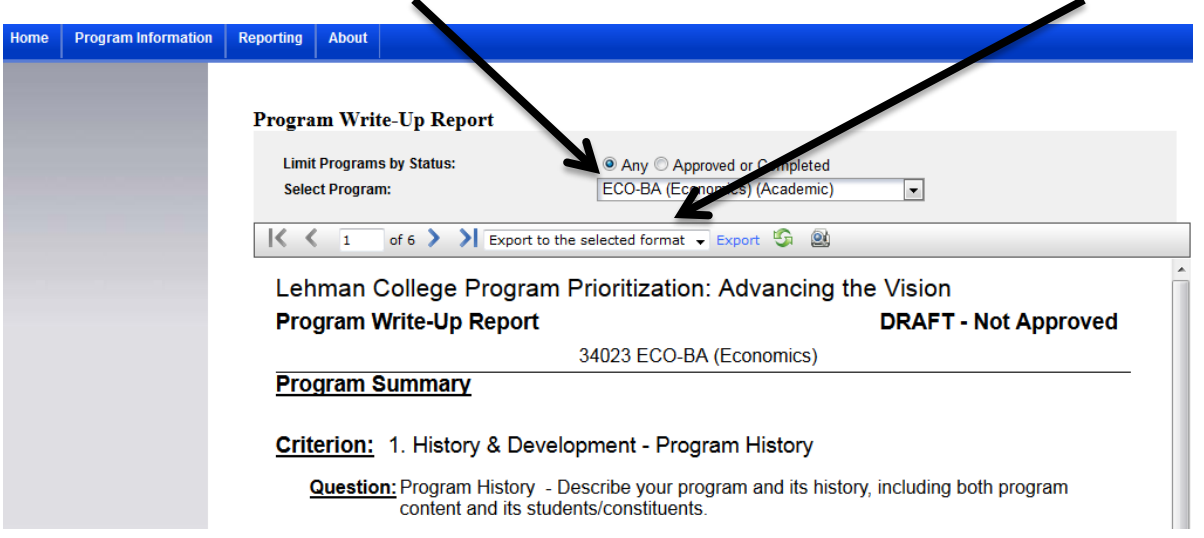

#### November 26, 2014

You will have several format options to choose from. If you want to export in MS Word, select Rich Text Format and the following window will prompt you to save the file as a Microsoft Word document, which can be saved to your computer and emailed to co-authors.

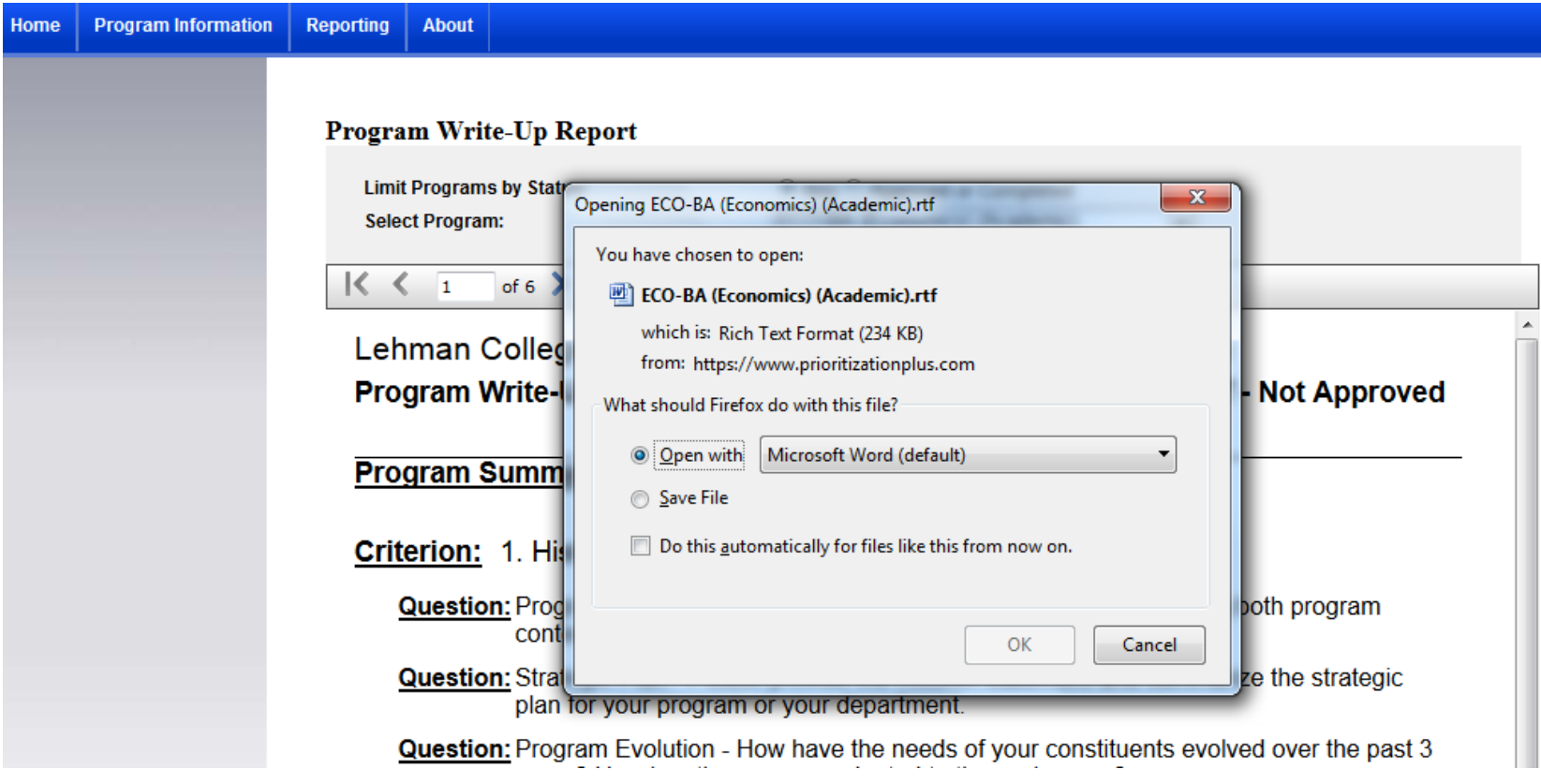

**NOTE:** Department chairs/directors are encouraged to develop a writing team(s) to complete the program analysis forms.

# • **Can I assign multiple users/coauthors in the PPLUS software system?**

Yes. Please emai[l program.prioritization@lehmna.cuny.edu](mailto:program.prioritization@lehmna.cuny.edu) to request the assignment of additional users to your program. This can help ensure a collaborative writing process. Although all users will have the same writing privileges, the department chair/administrative director is responsible for completion of the form and review from their dean/VP.

# • **What is an external customer/constituent, e.g., Administrative Criterion 2, Question 1?**

External refers to any constituents/customers outside of Lehman College.

## • **When does the program analysis form have to be submitted to the Task Force for review?**

The program analysis form is **due by 12:00 a.m. on 1/12/15**. Department chairs/directors are encouraged to receive feedback from their dean/VP between 11/12/14 and 1/12/15, to ensure that the program analysis form is officially submitted on 1/12/15. **NOTE:** Deans/VPs are responsible for officially submitting all program analysis forms by the 1/12/15 due date.

## **Revised Question**

Criterion 6, Question 3 was revised to reflect the data tables provided. The data tables provide information specific to the number of students who have completed your program and the total number of credit hours taken to graduate. The tables do not report time-to-degree.

The original question reads:

• Use the tables below to (a) describe the number of students/constituents who have completed your program and (b) the number of credit hours and years taken to graduate (time-to-graduation): (View Instructions)

The revised question reads:

• Use the tables below to (a) describe the number of students/constituents who have completed your program and (b) the total number of credit hours taken to graduate. (View Instructions)